## Prova 1

## 29 de outubro de 2018

Considere o avião da figura abaixo.  $L(\alpha)$  é a força de sustentação gerada pelas asas, sendo  $\alpha$  o ângulo de ataque.

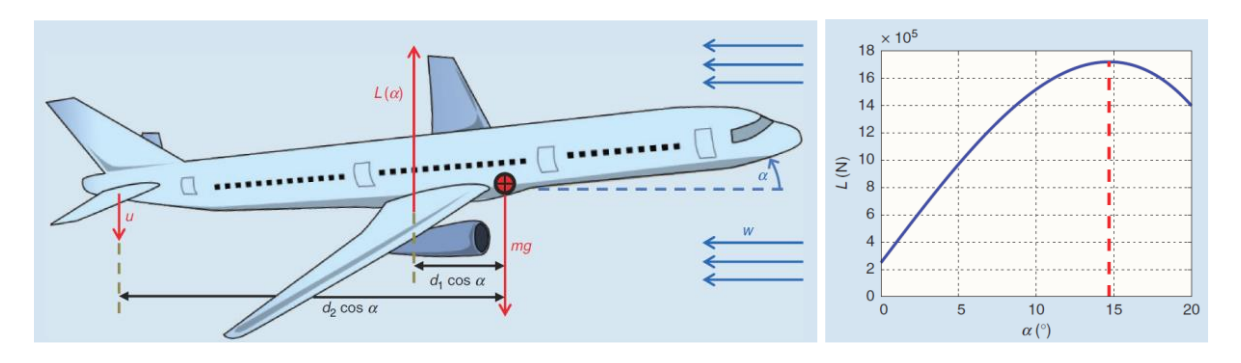

1) (1 ponto) Encontre a equação dinâmica para o ângulo de ataque, considerando o momento de inércia do avião igual a *J*.

2) (2 pontos) Considere que:

- A força de sustentação gerada pelas asas é dada por:  $L(\alpha) = l_0 + l_1 \alpha - l_2 \alpha^3$  (veja figura acima).

- O ângulo de ataque assume valores pequenos, ou seja,  $cos(\alpha) \approx 1 e \alpha^3 \approx 0$ .

Encontre a função transferência relacionado o ângulo de ataque  $\alpha$  (saída) e uma ação de controle auxiliar *v* (entrada). Dica: defina uma ação de controle *u* que compense o efeito de l<sup>0</sup> e crie uma ação de controle auxiliar *v*, fornecendo um ganho unitário ao sistema.

Considere os valores:  $J = 4.5 \times 10^6 \text{ Nm}^2$ ,  $d_1 = 4 \text{ m e } l_1 = 9 \times 10^5 \text{ N/rad}$ .

3) (1 ponto) Mostre que um controlador do tipo *C(s)* = *K* não garante a estabilidade do sistema de controle do ângulo de ataque. Esboce o Lugar das Raízes na figura abaixo.

4) (1 ponto) Para garantir estabilidade ao sistema, considere o controlador PV mostrado na figura abaixo:

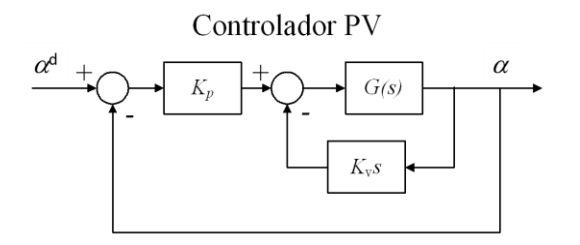

Qual a influência dos ganhos *K*<sup>p</sup> e *K*<sup>v</sup> na resposta do sistema em malha fechada ao degrau unitário? Analise considerando a frequência natural  $(\omega_n)$ , o fator de amortecimento ( $\zeta$ ), o tempo de subida  $(t_r)$  e o sobressinal  $(M_p)$ .

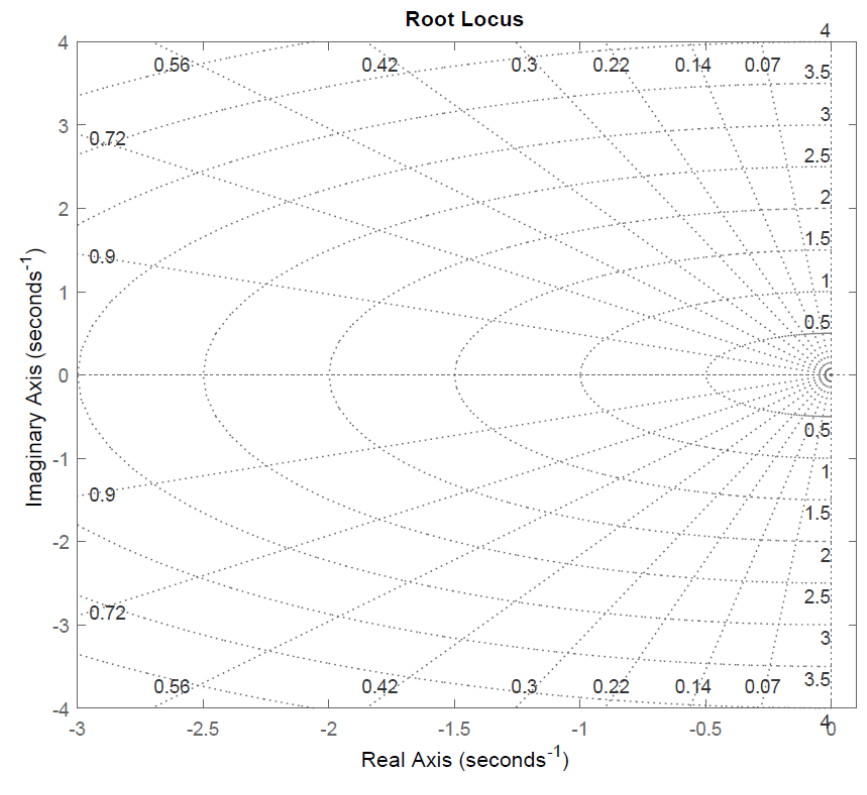

5) (1 ponto) Defina especificações de desempenho, tempo de subida (entre 0,5 e 2 s) e sobressinal, para o controle do ângulo de ataque.

6) (1 ponto) Encontre o controlador PV que satisfaça as especificações definidas acima.

7) (2 pontos) Esboce o Lugar das Raízes na figura acima, considerando *K*<sup>v</sup> variável e *K*<sup>p</sup> fixo no valor encontrado acima. Identifique o ponto correspondente às especificações definidas no item 5.

8) (1 ponto) Esboce na figura abaixo a resposta para uma entrada degrau que garanta a maior força de sustentação. Identifique o tempo de subida e o sobressinal.

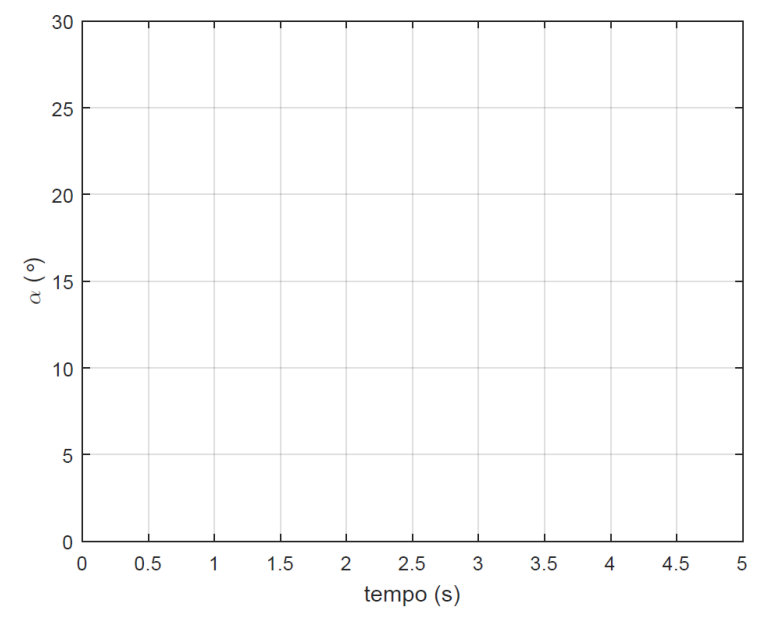

## SEM 536 - SISTEMAS DE CONTROLE I

## Prova $1$  -  $2018$  -  ${\rm Resolu}$ ão

1. Modelo do sistema. Aplicando a Lei de Newton-Euler, somatória de momentos em torno do centro de massa é igual ao momento de inércia vezes a aceleração angular,  $\ddot{\alpha}$ :

$$
J\ddot{\alpha} = ud_2 \cos(\alpha) - (l_0 + l_1 \alpha - l_2 \alpha^3) d_1 \cos(\alpha).
$$

2. Assumindo 
$$
cos(\alpha) = 1 e^3 = 0
$$
:

$$
J\ddot{\alpha} = ud_2 - l_0d_1 - l_1d_1\alpha,
$$

$$
J\ddot{\alpha} + l_1 d_1 \alpha = u d_2 - l_0 d_1.
$$

Definindo uma ação de controle u que compense o efeito de  $l_0$  e crie uma ação de controle auxiliar  $v$ , fornecendo um ganho unitário ao sistema:

$$
u = \frac{l_0 d_1}{d_2} + \frac{l_1 d_1}{d_2} v.
$$

Assim:

$$
J\ddot{\alpha} + l_1 d_1 \alpha = l_1 d_1 v.
$$

A Função Transferência de Malha Aberta,  $G(s)$ , é obtida aplicando-se a Transformada de Laplace:

$$
G(s) = \frac{\alpha(s)}{v(s)} = \frac{l_1 d_1}{Js^2 + l_1 d_1}.
$$

Considerando os valores dados:

$$
G(s) = \frac{\alpha(s)}{v(s)} = \frac{0,8}{s^2 + 0,8}.
$$

3. A Função Transferência Malha Fechada considerando um controlador do tipo  $C(s)$  =  $K \notin$  dada por:

$$
T(s) = \frac{\alpha(s)}{\alpha^d(s)} = \frac{0, 8K}{s^2 + 0, 8 + 0, 8K}.
$$

Desta forma, os polos de Malha Fechada são dados por:  $p_1$  = √ forma, os polos de Malha Fechada são dados por:  $p_1 = \sqrt{0.8 + 0.8K}j$  e  $p_1 = -\sqrt{0, 8 + 0, 8K}j.$ 

Ou seja, os polos são imaginários para qualquer valor de ganho  $K_p$ , resultando em um sistema marginalmente instável (oscilante).

Esboçando o Lugar das Raízes (LR) para  $G(s)$ , mostrado na Figura 3, observa-se que os ramos do LR estão sempre no eixo imaginário.

No Matlab:

 $n = 0.8;$  $d = [1 \ 0 \ 0.8];$  $G = tf(n,d);$ rlocus(G)

4. Controlador PV:

A Função Transferência Malha Fechada para o Controlador PV é dada por:

$$
T(s) = \frac{\alpha(s)}{\alpha^d(s)} = \frac{0, 8K_P}{s^2 + 0, 8K_V s + (0, 8 + 0, 8K_P)}.
$$

Comparando o denominador da Função Transferência Malha Fechada com o denominador de um sistema de segunda ordem padrão, temos:

$$
\omega_n = \sqrt{0, 8 + 0, 8K_P},
$$
  

$$
\zeta = \frac{0, 8K_V}{2\sqrt{0, 8 + 0, 8K_P}}.
$$

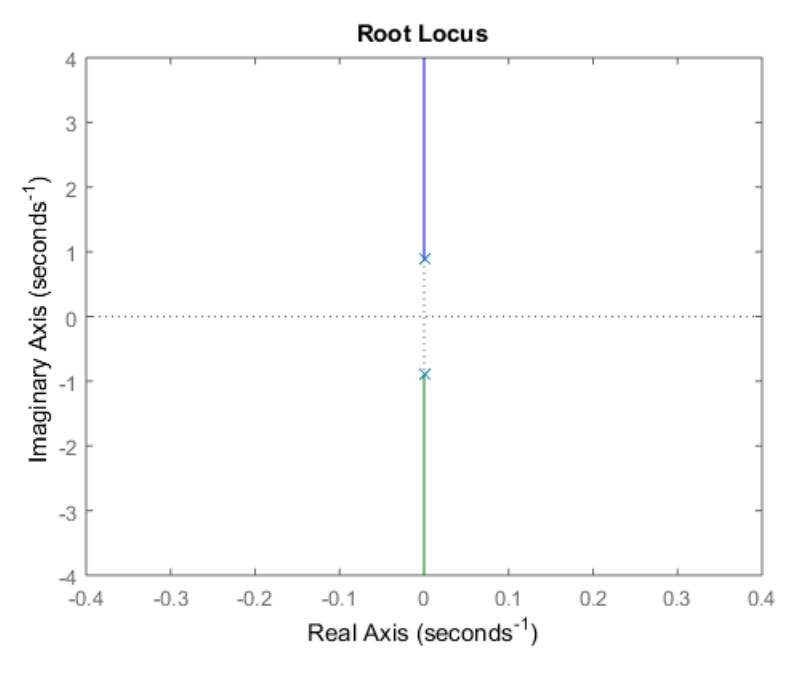

Fig. 1. Lugar das Raízes da planta  $G(s)$ .

Ou seja, quando se aumenta o ganho  $K_P$ , o valor de  $\omega_n$  aumenta e o valor de  $\zeta$  diminui. Quando se aumenta o ganho  $K_V$ , o valor de  $\omega_n$  não se altera e o valor de  $\zeta$ aumenta.

Considerando:

e

$$
M_p = e^{-(\zeta/\sqrt{1-\zeta^2})\pi},
$$

1.8

 $\omega_n$ 

 $t_r =$ 

quando se aumenta o ganho  $K_P$ , o valor de  $t_r$  diminui e o valor de  $M_P$  aumenta. Quando se aumenta o ganho  $K_V$ , o valor de  $t_r$  não se altera e o valor de  $M_P$  diminui.

5. Definindo tempo de subida igual a 2 s e sobressinal igual a 5%:

$$
\omega_n = \frac{1.8}{2} = 0, 9
$$
  

$$
\zeta = 0, 7.
$$

e

6. Utilizando as equações da questão 4 e as especificações da questão 5, os valores dos ganhos são  $K_P = 0,0125$  e  $K_V = 1,575$ .

7. Lugar das Raízes variando  $K_P$  e  $K_V = 1,575$ :

$$
1 + K_P \frac{0,8}{s^2 + 1,26s + 0,8} = 1 + K_P G_P(s).
$$

Lugar das Raízes variando  $K_V$  e  $K_P = 0,0125$ :  $0.8e$ 

$$
1 + K_V \frac{0.08}{s^2 + 0.81}.
$$

No Matlab:

n = 0.8;  $d = [1 1.26 0.8];$  $G_P = tf(n,d);$  $rlocus(G_P)$ hold on n = [0.8 0];  $d = [1 \ 0 \ 0.81];$  $G_{-}V = tf(n,d);$  $rlocus(G_V)$ 

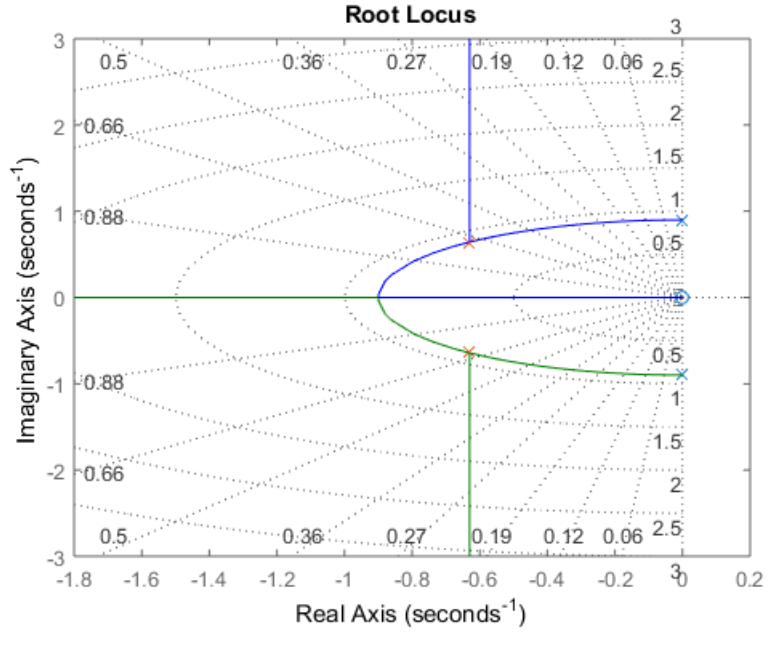

Fig. 2. Lugar das Raízes

8. Resposta do sistema em Malha Fechada para entrada de referência degrau igual a  $15$  graus (máxima sustentação).

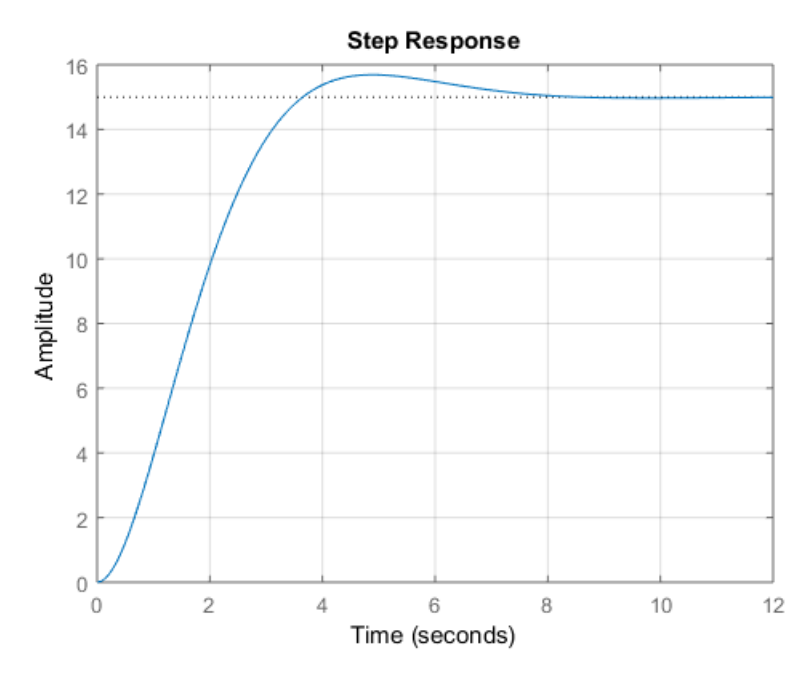

Fig. 3. Resposta ao degrau.